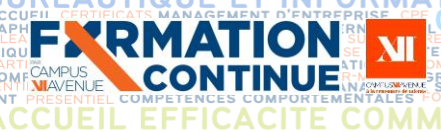

## **Intitulé de la formation Découverte de Microsoft Power BI Desktop**

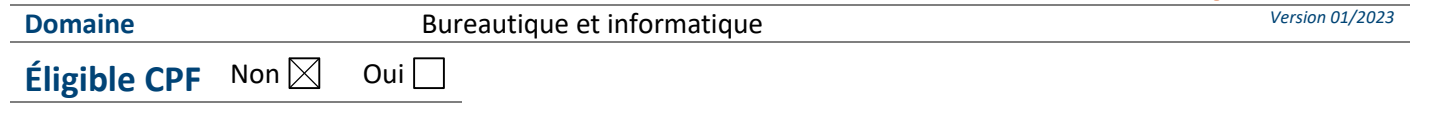

**FIGACITÉ COMMERCIALE ET SECURITY Programme de formation** 

G

**ETR** 

# **Objectifs**

### **Objectif de la formation**

Depuis sa version 2013, Excel intègre une approche décisionnelle, notamment avec Power Query et PowerPivot. Désormais, Microsoft regroupe l'ensemble de ces outils dans le logiciel Power BI. Sa version gratuite, Power BI Desktop est accessible à tous. Elle permet de se connecter à des sources de données hétérogènes et multiples pour les transformer, les analyser, en vue d'obtenir des tableaux de bord visuels et interactifs. Cette formation vous permet de découvrir et prendre en main Power BI Desktop.

### **Objectifs pédagogiques** *(Être capable de...)*

- − Se connecter à des sources de données multiples et hétérogènes : les données (Power Query),
- − Transformer et modéliser les données pour en faciliter l'analyse : les modèles (Power Pivot),
- − Construire un tableau de bord visuel et interactif : les rapports (Data Visualisation)
- − Approfondir les 3 outils ; Query / Pivot / Data Visualisation

**Durée :** 2 j de formation soit **14h par stagiaire Modalité :** Présentiel **Effectif :** De 1 à 6 personnes

 **Accessibilité** Pour les personnes en situation de handicap, en amont de la formation, nous contacter afin de déterminer les aménagements à adapter.

- − Toute personne souhaitant utiliser Power BI : contrôleur de gestion, chef de projet BI, data scientiste, analyste,
- − Toute personne devant analyser des données multiples et hétérogènes.

## **Public concerné Prérequis et niveau d'entrée**

- − Connaître l'environnement Windows, et avoir de bonnes connaissances d'Excel en particulier sur les fonctions de calculs, les listes, les tableaux croisés dynamiques.
- − Avoir installé la dernière version de Power BI Desktop sur son poste pour les formations en entreprise.
- − Complétez le questionnaire préalable de positionnement.

# **Moyens et méthodes pédagogiques Évaluation**

- − Questionnaire de positionnement à remettre à chaque participant et à nous retourner dûment complété avant inscription. Il sera ensuite analysé par le formateur pour avis,
- − En début de formation, le formateur validera les attentes de chaque bénéficiaire pour une adaptation éventuelle,
- − Manipulation lors d'exercices progressifs,
- − Réalisation personnelle après apprentissage,
- Un micro-ordinateur par participant,
- Remise d'un support de formation.

**De la satisfaction du module par le stagiaire**

### − Questionnaire écrit

#### **Des acquis du stagiaire**

#### Type d'évaluation :

− Mise en situation à travers des exercices notés

Barème d'évaluation :

- − Acquis (plus de 80% de réponses exactes)
- − En cours d'acquisition (de 50 à 79%)
- − À consolider (moins de 50% de réponses exactes)

K:\Formation Professionnelle Continue\Enregistrements\Rodez\FC\FPC- Inter\Fiches formation internet\0\_2023 programmes<br>Gescof\11 Bureautique&Informatique\Microsoft.Power.BI.Desktop.Programme.VD.docx i Gescof\11\_Bureautique&Informatique\Microsoft.Power.BI.Desktop.Programme.VD.docx\_j

> **'RMATION ONTINUE**

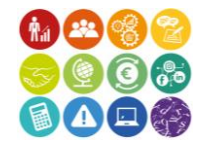

Sous l'égid du Consei  $\bullet$  2 Régional et<br>finh. notre l'Agefinh organisme de formation a sine de composil'accueil des personnes en situation de handicap.

# **CRÉÉ PAR PROGRAMME DE CURLE DE CURLE PROGRAMME de formation**

ET

**JURIDIQUE** 

## **A** Qualité et profil de l'animateur **Elite de la formation**

**FXRMATION** 

− Animateur spécialisé intervenant pour le compte de CAMPUS XII<sup>e</sup> AVENUE

**TABILITE, GESTION / FINANCE<br>LANGUES ETRANGERES** 

− **Attestation individuelle d'assiduité et de fin de formation**

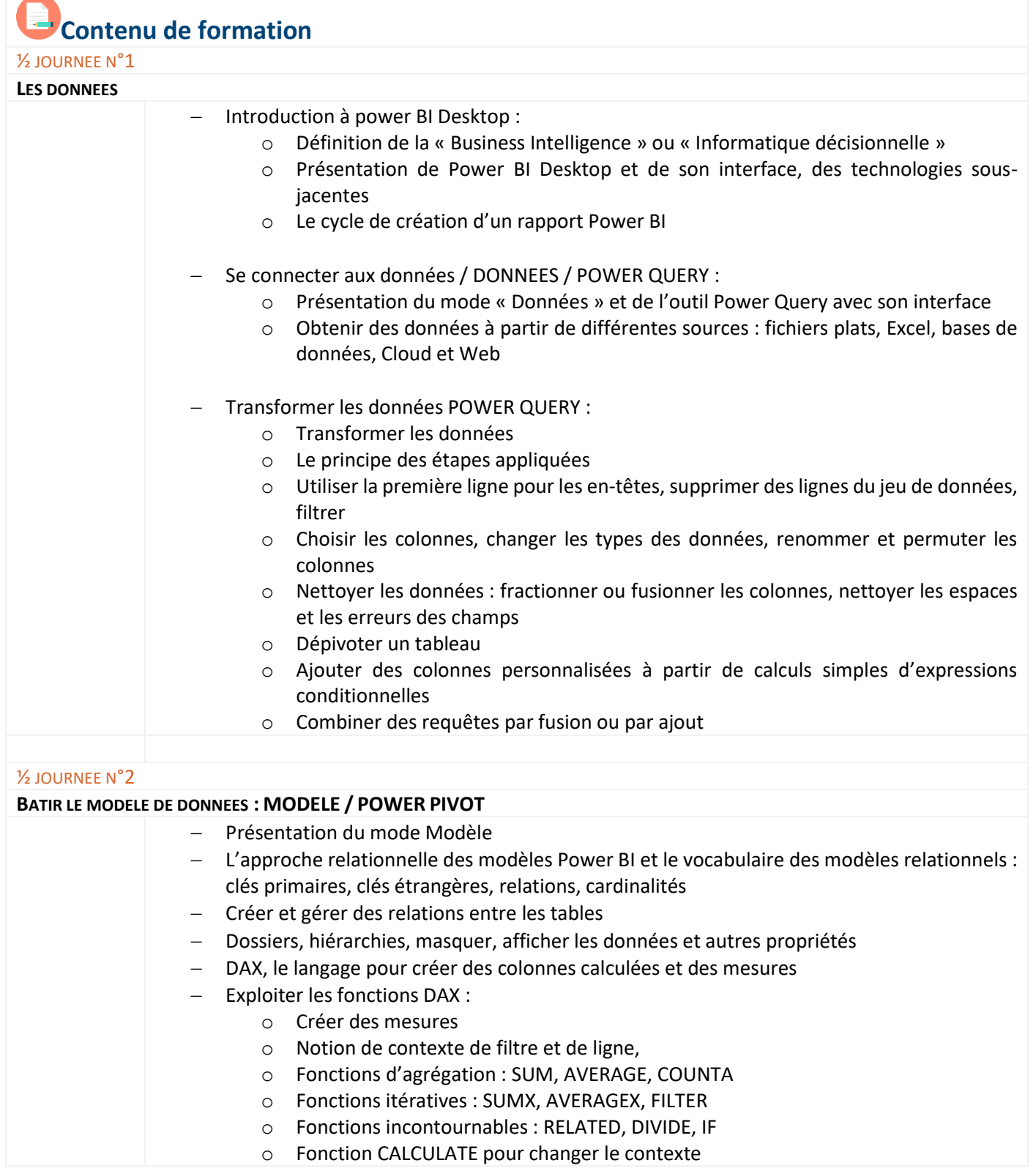

**COMP** 

OMMERCIALE

K:\Formation Professionnelle Continue\Enregistrements\Rodez\FC\FPC- Inter\Fiches formation internet\0\_2023 programmes<br>Gescof\11\_Bureautique&Informatique\Microsoft.Power.BI.Desktop.Programme.VD.docx\_j Gescof\11\_Bureautique&Informatique\Microsoft.Power.BI.Desktop.Programme.VD.docx\_j

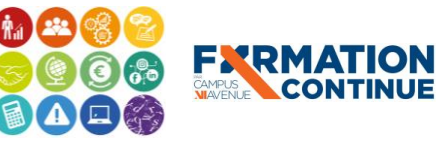

Validé le 22/06/2022 Page **2** sur **3**

**EESC BUSINESS CAMPUS 12 - CAMPUS XII<sup>e</sup> AVENUE N° déclaration d'existence** : 76 12 01010 12 - **SIRET** : 900 038 167 00012 **Siège social** : CAMPUS XII<sup>e</sup> AVENUE Cité de l'Entreprise et de la Formation 5 rue de Bruxelles BP 3349 12033 RODEZ Cedex 9 **Site de Rodez** : 5, rue de Bruxelles - **Site de Millau** : 38 boulevard de l'Ayrolle

**Tél** : 05 65 77 77 00 **Mail** [: fpc@campus12avenue.fr](mailto:fpc@campus12avenue.fr) **Web** : [www.campus12avenue.fr](http://www.campus12avenue.fr/)

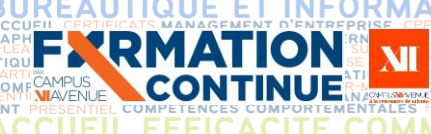

# **ELORE PROGRAMME DE SECURIT DE CONSTRUERE DE FORMATION**

**INANC** 

JURIDI

ER ENTREPRISE DIRECTION D'E

TABILITE, GESTION /<br>LANGUES ETRANGER<br>SUSSEE: SUBBOURE LETHRISTE COMM

Fonctions de date

− Créer une table d'indicateurs, une table du temps

#### ½ JOURNEE N°3  $CONSTRUCT$

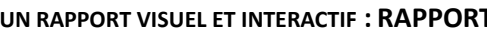

- − Le mode Rapport
	- − Méthode de construction d'une visualisation
- − Choisir le bon type de graphique
- − Mettre en place des graphiques de comparaison, de répartition, d'évolution : histogrammes, barres, anneaux, secteurs, courbes
- − Utilisation des visualisations affichant les données : cartes, tables et matrices

**COMF** 

**COMMERCIALE** 

- − Ajouter des éléments visuels : jauges, graphiques en barres, secteurs, courbes, visualisations spatiales, etc
- − Ajouter des filtres et des interactions entre les visuels
- − Publier le rapport

#### ½ JOURNEE N°4

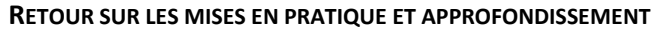

- − Complément Query
- − Complément Pivot
- − Complément Data Visualisation
- Evaluation des exercices et des mises en situation

Remarques : ce module ne prend pas en compte Power BI Services, ni les modules existants sur Excel

#### **Contact formation**

Lionel DÉLÉRIS – 05 65 75 56 99 – l.deleris@campus12avenue.fr

Anne JEANJEAN – 05 65 59 59 03 – a.jeanjean@campus12avenue.fr

Céline LONGUET – 05 65 75 56 77 – c.longuet@campus12avenue.fr

Amélie MOULY – 05 65 75 56 84 – a.mouly@campus12avenue.fr

Site de Rodez – intra et sur-mesure Site de Millau – inter, intra et sur-mesure Site de Rodez – inter Site de Rodez – intra et sur-mesure

K:\Formation Professionnelle Continue\Enregistrements\Rodez\FC\FPC- Inter\Fiches formation internet\0\_2023 programmes<br>Gescof\11 Bureautique&Informatique\Microsoft.Power.BI.Desktop.Programme.VD.docx i Gescof\11\_Bureautique&Informatique\Microsoft.Power.BI.Desktop.Programme.VD.docx\_j

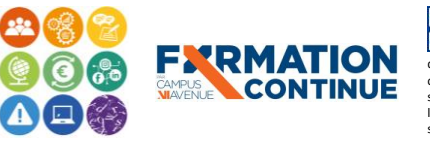

より Sous l'égide du Conseil  $\bullet$  2 Régional et de l'Agefiph, notre organisme de formation a sansine de romadon a<br>né la charte pour l'accueil des personnes en situation de handicap.

**EESC BUSINESS CAMPUS 12 - CAMPUS XII<sup>e</sup> AVENUE N° déclaration d'existence** : 76 12 01010 12 - **SIRET** : 900 038 167 00012 **Siège social** : CAMPUS XII<sup>e</sup> AVENUE Cité de l'Entreprise et de la Formation 5 rue de Bruxelles BP 3349 12033 RODEZ Cedex 9 **Site de Rodez** : 5, rue de Bruxelles - **Site de Millau** : 38 boulevard de l'Ayrolle **Tél** : 05 65 77 77 00 **Mail** [: fpc@campus12avenue.fr](mailto:fpc@campus12avenue.fr) **Web** : [www.campus12avenue.fr](http://www.campus12avenue.fr/)

Validé le 22/06/2022 Page **3** sur **3**